C-ohjelmointi: Funktiot

Luento: viikko 2

### Sisältö

**> Yleistä D** Parametrit **> Paluuarvo ja sen käyttö**  $\rightarrow$  Ohjelmointityylistä: modulaarisuus § Funktion esittelyt otsikkotiedostoon § Monen ohjelmatiedoston käyttö § Näkyvyyssäännöt  $\triangleright$  Osoitintyyppi  $\rightarrow$  Viiteparametrit  $\blacktriangleright$  Funktioparametrit

### Yleistä

- § Funktiot ovat kaikki irrallisia ja samalla tasolla (ei sisäkkäisiä funktioita)
- § Ohjelmassa on aina tasan yksi **main**-funktio  $\blacktriangleright$ Suoritus alkaa tästä funktiosta
- § Näkyvyyttä voi rajoittaa vain tiedostoittain ja kirjoitusjärjestyksellä
- § Funktioilla on vain arvoparametreja
	- $\rightarrow$ Viiteparametrit on toteutettava osoitintyypin avulla
	- $\blacktriangleright$ Funktio voi saada parametrinaan myös toisen funktion osoitteen
- § Funktioiden syntaksi kuten Javan metodit

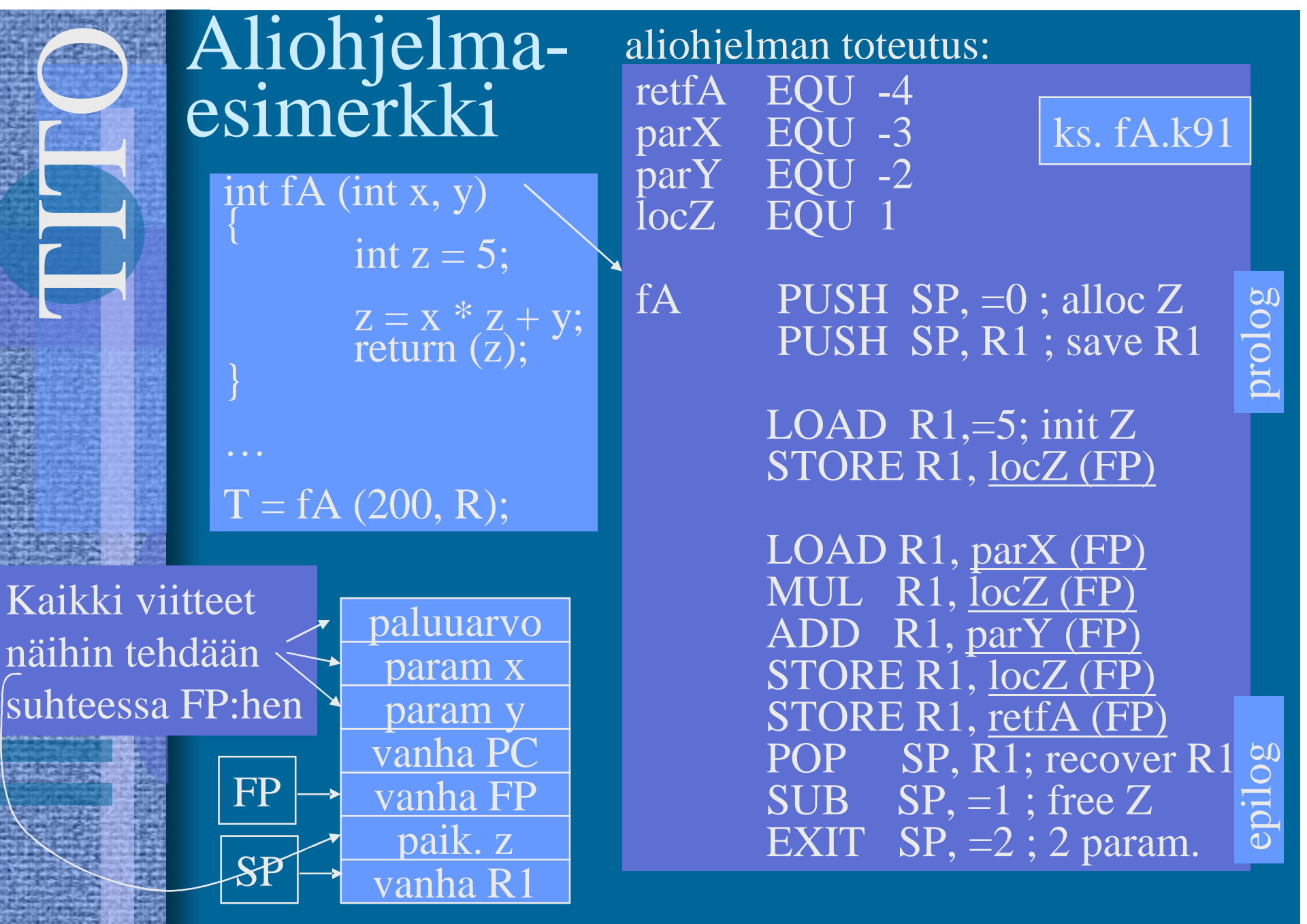

### Esimerkki: potenssiin korotus

}

#include <stdio.h> int power (int m, int n); int main( )

{

}

{

}

int i; for  $(i=0; i < 20; ++i)$ printf  $(\% d \% d \% d \ln$ ", i, power $(2,i)$ , power $(-3,i)$ ; return 0;

int power (int base, int n)

int i,  $p=1$ ; for  $(i=1; i<=n; ++i)$  $p = p^*base;$ return p;

 $\blacktriangleright$  Funktion esittely § Tai: int power (int, int); § Oltava ennen käyttöä

 $\blacktriangleright$  Funktion kutsu § Parametreille arvot

Funktion määrittely § Voi olla esittelyn yhteydessä tai erikseen § HUOM: ei puolipistettä otsikossa

### Parametrit

- § Aina arvoparametreja (kuten Javan metodeilla)
- § Arvo kopioidaan pinoon
- § Käytetään funktion sisällä parametrin nimellä
- § Funktion sisällä parametrit käyttäytyvät kuin paikalliset muuttujat
- § Tarvittaessa viiteparametreja on välitettävä muuttujan osoite.
- § Erityisellä tyypillä **void** voi kertoa, jos funktiolla ei ole parametreja

void ja tyyppimuunnokset Esittely (declaration): **int f()** on sama kuin **int f(void) EXutsu (call): f();** on sama kuin **(void)f(); D**Parametrien arvot muunnetaan kutsussa tarvittaessa (kunhan tyypit tiedossa!).  $\blacktriangleright$  Vastaava muunnos tehdään paluuarvolle. **int f(int); double x = f(1.2);**

7

### Paluuarvo ja sen käyttö

§ Funktion paluuarvo on aina määriteltävä Yksinkertainen tyyppi (ei voi olla rakenne kuten Javassa)  $\rightarrow$ Voi olla myös void (eli ei paluuarvoa) § Kutsuja päättää mitä paluuarvolla tekee Kutsu lausekkeessa -> arvo suoraan käyttöön,  $\blacktriangleright$ sijoitetaan muuttujan arvoksi tai  $\rightarrow$ jopa jätetään hyödyntämättä (valitettavasti sallittua!)

### **exit** -funktio

 $\triangleright$  Ohjelman suorituksen voi missä tahansa ja koska tahansa lopettaa kutsumalla exitfunktiota. **exit(int code);**

```
double f(double x) {
if(x < 0) {
       fprintf(stderr, "negative x in %s\n",
                        __FILE__);
       exit(EXIT_FAILURE); /* no return … */
}
return sqrt(x);
}
```
9 ŹPaluuarvot: EXIT\_SUCCESS tai EXIT\_FAILURE

### **Programming Guidelines**

## Funktion dokumentointi

**>Esittelyn tai määrittelyn (tai molempien) on** syytä kuvata funktion käyttäytyminen:

**Function: nimi** 

Ź **Purpose**: Yleiskuvaus toiminnasta

**EXECT:** (tyypillisesti kuvaa, miten funktion *oletetaan* toimivan)

Ź **Inputs**: Luettelo parametreista ja käytetyistä globaaleista muutt.

**Returns: Paluuarvo** 

Modifies: Luettelo parametreista ja globaaleista muuttujista joiden arvo muuttuu toiminnan seurauksena (myös: **sivuvaikutukset**!!) Ź **Error checking**: Funktion tekemät parametrien virhetarkistukset Sample call: kutsuesimerkki

## Esimerkki

- **/\* Funktio: maxi**
	- **\* Tehtävä: Etsii suuremman parametriarvon**
	- **\* Parametrit: kaksi kokonaislukua**
	- **\* Palauttaa: suuremman arvon**
	- **\* Muuttaa: ei mitään**
	- **\* Virhetark.: ei ole**
- **\* Kutsuesimerkki: i = maxi(k, 3) \*/**

```
int maxi(int i, int j) {
 return i > j ? i : j;
```
**}**

### Esimerkki: sarjan summa

- **/\* Function: oneOverNseries**
	- Purpose: compute the sum of  $1/N$  series
	- **\* Inputs: n (parameter)**
	- **\* Returns: the sum of first n elements of**
	- **\* 1+ 1/2 + 1/3 + … 1/n**
	- **\* Modifies: nothing**

**\*/**

- **\* Error checking: returns 0 if n negative**
- Sample call: i = oneOverNseries(100);

**double oneOverNseries(int);**

```
double oneOverNseries(int n) {
 double x;
 int i;
```
**/\* Check boundary conditions \*/ if(n <= 0) return 0;**

 $for(x = 0, i = 1; i < n; i++)$ **x += 1/((double)i);**

**return x;**

**}**

### Moduulit ja modulaarinen ohjelmointi

- ►C ei suoraan tue modulaarista (tai rakenteista) ohjelmointitapaa
	- § ei sisäkkäisiä funktioita
	- § globaalit muuttujat näkyvät saman tiedoston niille funktioille, joiden esittely tai määrittely on vasta muuttujan määrittelyn **jälkeen**

## Moduulit

- $\triangleright$  **C:ssä on ohjelmoijan kuitenkin mahdollista** käsitellä tiedostoja siten, että
	- § yhteen kuuluvat elementit sijoitetaan samaan tiedostoon
	- § yhden abstraktin tietotyypin toteutus yhteen tiedostoon
- $\blacktriangleright$  "Moduulia voi jopa ajatella luokan kaltaisena elementtinä"
- Esim. tiedostot lista.h ja lista.c
	- § lista.h –tietorakenteiden kuvaus ja funktioiden esittelyt
	- § lista.c –funktioiden toteutukset ja omien muuttujien esittelyt

## Moduulit: esittely vs. toteutus

**Moduuli**lla on aina esittely otsikkotiedostossa (\*.h) ja toteutus erillisessä ohjelmatiedostossa (\*.c)

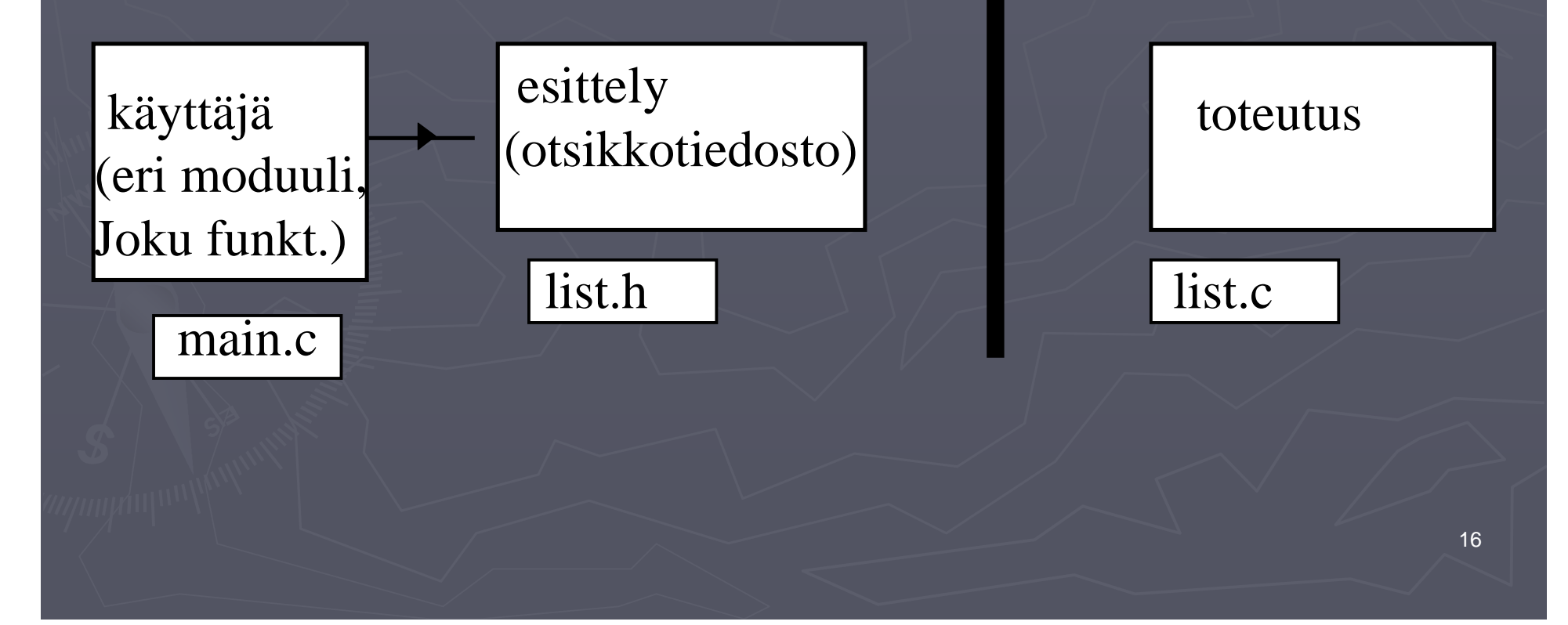

## Esimerkki: LINUXin prosessilista

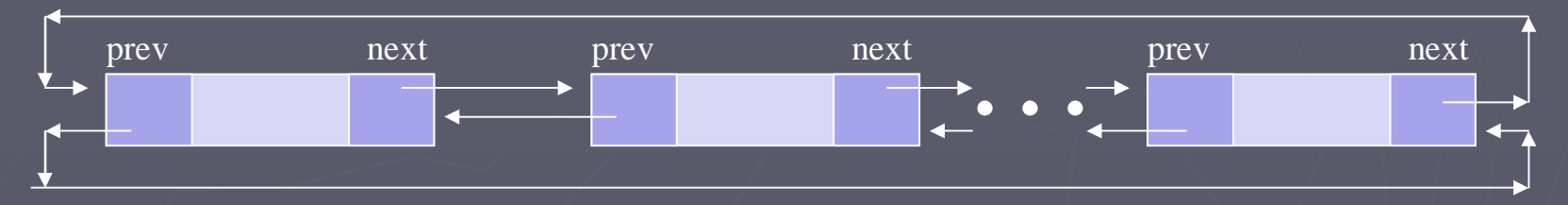

- $\blacktriangleright$  Linuxissa on abstrakti tietorakenne kahteen suuntaan linkitetty lista (käytetään mm. prosessin kuvaajille)
- Listalle on määritelty omat käsittelyrutiinit (funktioita ja makroja)
	- $\S$  list\_add(n,h), list\_add\_tail(n,h)
	- $§$  list\_del(p)
	- $§$  list\_empty(p), list\_entry(p,t,f)
	- $§$  list\_for\_each(p,h)
- **> Prosessilistan omat makrot: SET\_LINKS** REMOVE\_LINKS (kts. www-sivu [http://lxr.linux.no/source/include/linux/list.h](http://lxr.linux.no/source/include/linux/list.h)) )

# Muuttujien määrittelyt ja näkyvyyssäännöt

#include <stdio.h> /\* globaalit muuttujat tänne\*/ double tulos; int main(int argc, char\*\* argv

/\* funktion muuttujat tänne \*/ int i:  $\angle$ for  $(i=0; i < 20, i++)$  { /\* Lohkon muuttujia \*/ int j;  $i = i*4$ :

return 0;

#### Lohkon sisäiset muuttujat

- § Määritellään lohkon alussa
- § Eivät näy lohkon ulkopuolelle
- § Arvo ei säily kutsukerrasta toiseen
- § Lohko on mikä tahansa aaltosulkujen { } kattama ohjelman osa
- § Funktiokin on lohko

#### Globaalit muuttujat

- § Määritellään funktioiden ulkopuolella
- § Näkyvät myöhemmin määritellyille funktioille
- § Arvo säilyy suorituksen ajan

Poikkeamat näkyvyyssäännöistä: Viittaaminen muualla määriteltyyn – extern

int i; **static** int si; **extern** int ei; void f() { int fi; **static** int sif; **extern** int eif; /\* vältä tätä! \*/ }

void g(); **static** void h(); int eif; /\* määritelty vasta täällä \*/ **> Määrittely on tällöin** 

- § tyypillisesti jossain toisessa tiedostossa tai kirjastossa
- § Samassa tiedostossa, mutta myöhemmin

Vältä käyttöä!!

Pyri määrittelemään muuttujat mahdollisimman paikallisesti, ja ainakin yhden tiedoston sisällä

Poikkeamat säilyvyyssäännöistä: Funktion sisäinen muuttuja pysyväksi ja piiloon - static

int i; **static** int si; **extern** int ei; void f() { int fi; **static** int sif; **extern** int eif; /\* vältä tätä! \*/

}

void g(); **static** void h(); int eif; /\* määritelty vasta täällä \*/  $\triangleright$  'static' määreellä muuttujan arvo säilyy suorituskerrasta toiseen.

**> Toisaalta 'static' määre** rajoittaa kyseisen muuttujan tai funktion (eli tunnuksen) näkyvyyttä. Sitä ei voi tämän jälkeen käyttää muista tiedostoista käsin. (Vrt. javan private )

## Muuttujien sijoittelu muistiin

- Extern määre kertoo kääntäjälle, että tässä kohtaa muuttujalle ei tarvitse varata tilaa, koska muuttuja on määritelty muualla
- **> Static määre kertoo kääntäjälle**, että paikalliselle muuttujalle on varattava tilaa pinon ulkopuolelta, koska muuttujalle on varattava tilaa pinon ulkopuolelta, koska arvon pitää säilyä
- **Register määre kertoo kääntäjälle, että muuttujaa** käytetään niin paljon, että sille kannattaisi varata oma rekisteri prosessorilta tässä lohkossa
- $\triangleright$  **Muuttujan esittely ilman määrettä, ns. automaattinen** tilanvaraus
	- § globaaleille muuttujille tilanvaraus käännösaikana
	- § paikallisille muuttujille tilanvaraus pinosta suoritusaikana

### Rekursio

**Rekursiivinen funktio kirjoitetaan c:ssä ihan** niin kuin muissakin kielissä **EREKURSION pysäyttämiseksi on rekursiivisen** kutsun oltava jollakin tavalla ehdollinen.

}

int digits ( int n) { if  $(n \leq 0)$ return 0; if  $(n/10 == 0)$ return 1; return  $1 +$  digits (n/10); }

int digits ( int n) { int count  $=0$ ; if  $(n \leq 0)$ return 0; do {  $count ++$ ;  $n$  /= 10; while  $(n!=0)$ ; return count;

## Osoittimet (pointers)

 $\blacktriangleright$  Osoitin on muuttuja, jonka arvona on toisen muuttujan osoite.

- $\triangleright$  **Osoittimien käyttö perustuu siihen**, että useimpien tietokoneiden muisti voidaan kuvata ikään kuin valtavana yksiulotteisena taulukkona. Kaikki ohjelmat ja data sijaitsevat tässä taulukossa.
- $\triangleright$  Osoitin on oikeastaan indeksi johonkin kohtaan muistia.
- $\triangleright$  **Osoitinmuuttuja on eräänlainen viitta, jonka avulla** päästään käsiksi toiseen muuttujaan.

23

 $\triangleright$  Vrt. Javan olioviite (joka oikeastaan on osoitin)

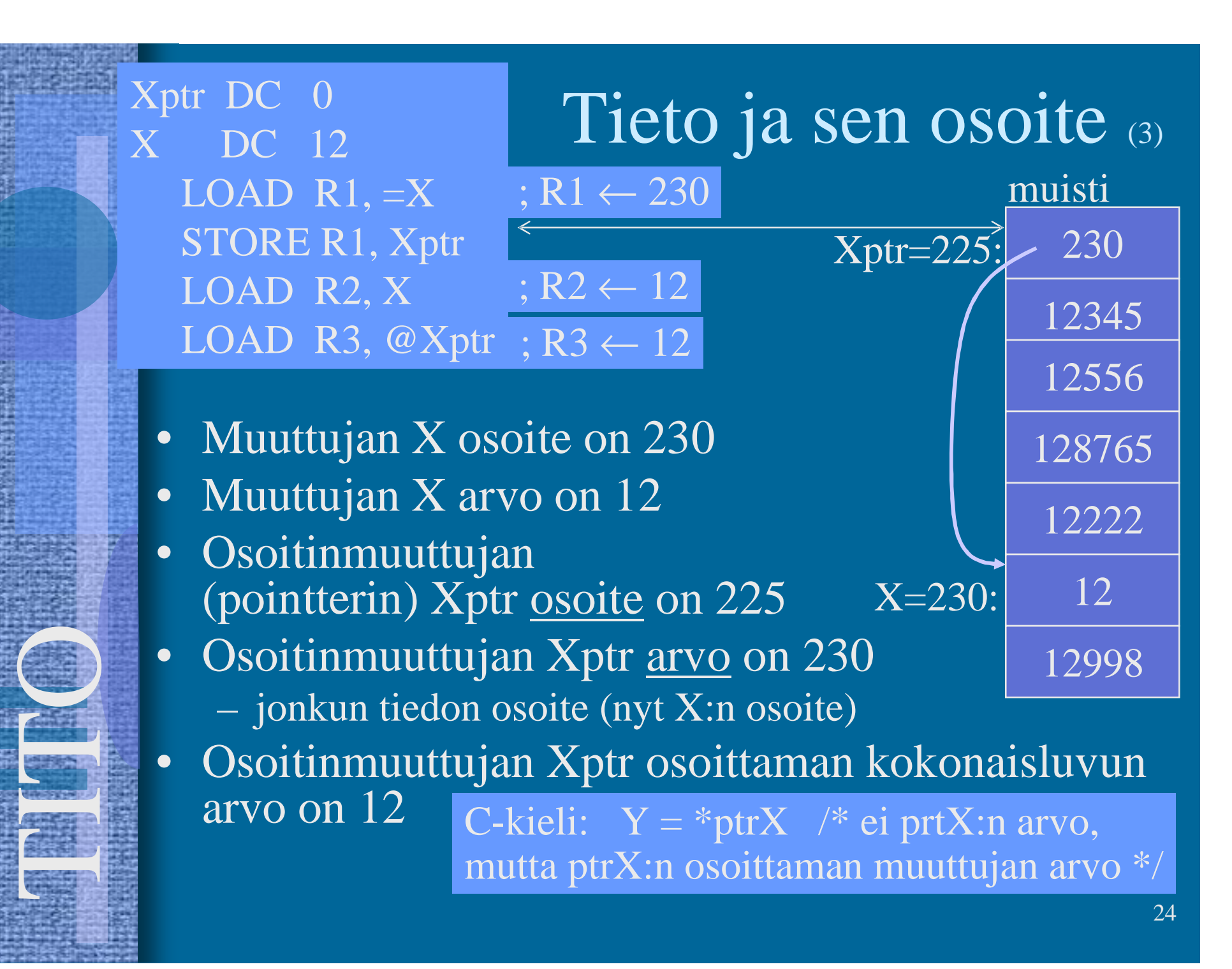

## KOODI ESIMERKKI:

int main(int argc, char\*\* argv) {

int x=1, y=2, z[10]; int \*ip; **int \*p, q;** int  $*_r$ ,  $*_s$ ;

 $ip = \&x$  $y = *ip;$  /\*  $y = x = 1$  \*/ \*ip = 0;  $/* x = 0$  \*/  $ip = \&z[0];$ 

HUOM: p on osoitin ja q tavallinen kokonaisluku

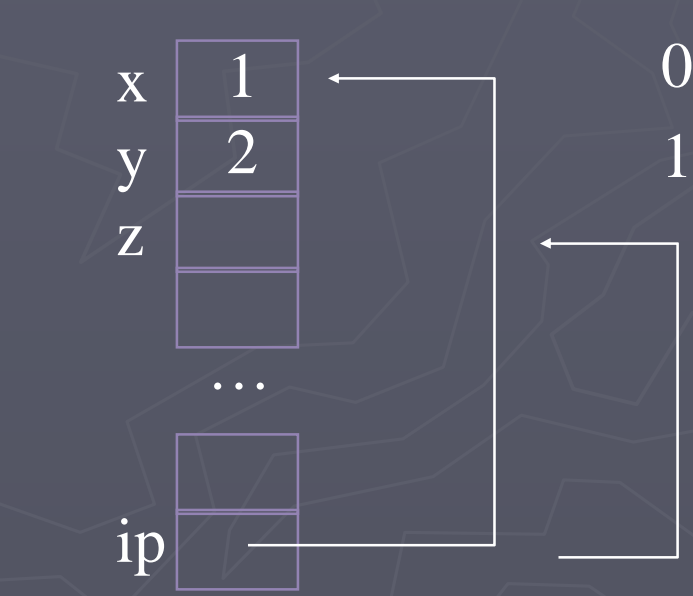

25 double atof(char \*string);<br>Funktion parametrina osoitin on erittäin tavallinen

### Viiteparametrit

 $\triangleright$  Välitetään muuttujan osoite (eli viite), jos funktion pitää muuttaa muuttujan arvoa **>Funktion esittelyssä muodollinen parametri** on osoitin § void lue\_muuttujaan (int **\***luku);  $\blacktriangleright$  **Funktion kutsussa todellisena parametrina** välitetään muuttujan osoite § lue\_muuttujaan (**&**x); (kun int x;)  $\S$  lue\_muuttujaan (ptr); (kun int \*ptr;)

### Viiteparametrin käyttö

**Esimerkkejä: funktion oma paluuarvo on tieto** tehtävän onnistumisesta, tulos parametrissa

**/\* Lue korkeintaan n merkkiä \* Palauta merkin c esiintymisten lukumäärä \* Paluuarvona onnistumistieto! \*/**

**int readIt(int n, char c, int \*occurrences); \*occurrences);**

**/\* Palauta lukujen n ja m summa ja tulo \*/ int compute(int n, int m, int \*sum, int \*product); \*product);**

**Kirjoita** funktio 27

# Vaihteleva parametrimäärä (vrt. printf, scanf)

 $\triangleright$  Vähintään yksi nimetty ja tyypitetty parametri, loput kolme pistettä

**D** Parametrien käsittely (va\_list, va\_start, va\_arg)

#include<stdarg.h> /\* return a product of **double** arguments \*/ arguments \*/ double product(int number, **...**) { **va\_list** list; double p; int i; **va\_start**(list, number); for( $i = 0$ ,  $p = 1.0$ ;  $i <$  number;  $\overline{1 + 1}$ ) p \*= **va\_arg**(list, double); **va\_end**(list); return p; **}**

Parametrilistan **tyyppi**

**AINA**: Haetaan nimetty

#### Haetaan seuraava

HUOM: Ei autom. tyyppimuunnoksia

28

### Vaihteleva parametrimäärä

Ź**OIKEIN: product(2, 2.0, 3.0) \* product(1, 4.0, 5.0)**

Ź**VÄÄRIN: product(2, 3, 4)**

 $\triangleright$  **Vaihtelevassa parametrilistassa EI voi tehdä** automaattista tyyppimuunnosta, kun tyyppi ei ole tiedossa käännösaikana!

### Funktio-osoittimet

 $\triangleright$  Vaikka funktiot eivät ole muuttujia, niin niilläkin on osoite muistissa (kts. esim. TTK-91 konekieli). Tähän osoitteeseen voi viitata funktio-osoittimen avulla.  $\triangleright$  Osoitin määritellään seuraavasti paluutyyppi (\*nimi) (parametrilista);

**int (\*lfptr) (char[], int);**

**lfptr = getline;**

/\* kun int getline(char s[], int len);  $*/$ 

 $\blacktriangleright$  Funktio-osoittimen avulla voidaan eri kutsukerroilla kutsua eri funktiota. Näin voidaan rakentaa yleisiä aliohjelmia. (Esim. stdlib.h:ssa on funktio qsort, joka saa parametrina järjestysfunktion)

## Funktio-osoittimien käyttö parametrina

 $\blacktriangleright$  Funktioita voi kutsua useita kertoja  $\triangleright$  Funktion paluuarvo ja parametrilista on tyypitetty

▶ Geneerisissä tietorakenteissa ja niiden käsittelyrutiineissa käytetään usein tyypittömiä parametreja ja paluuarvoja:

§ Yleiskäyttöisempiä rutiineja, mutta paljon enemmän virhemahdollisuuksia

 $\blacktriangleright$  **Usein alkion sisältöä käsittelevä funktio välitetään** funktioparametrina

# Esimerkki funktiotietue (kts. include/linux/quota.h)

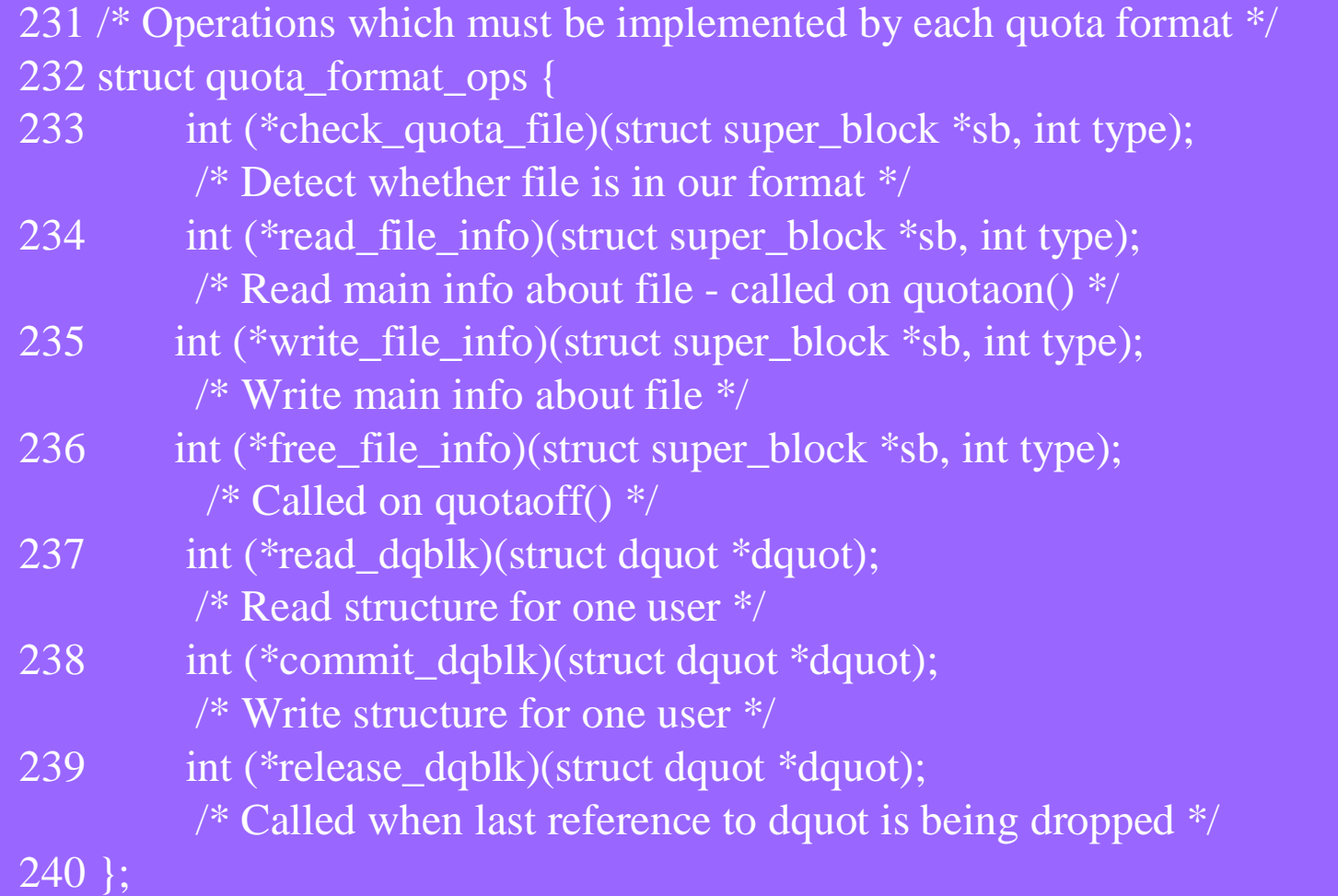